## As you arrive...

#### 1. Self-Reflection Wall

Are you a novice, expert, or somewhere in between for the VAM Visualization Tool?
Add a sticky note with your name somewhere on the continuum.

2. Access Account

Log in to FL VAM Visualization Tool

### While you wait...

bit.ly/BSIAcademy2023

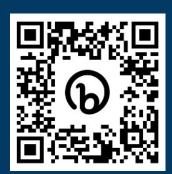

Open Today's Materials!

**S**sas

Copyright © SAS Institute Inc. All rights reserved

# Using the VAM Visualization Tool to Inform Teaching and Learning For All

BSI Director's Academy - Orlando June 2023

Today's Materials: <a href="mailto:bit.ly/BSIAcademy2023">bit.ly/BSIAcademy2023</a>

Copyright © SAS Institute Inc. All rights reserved.

**S**sas

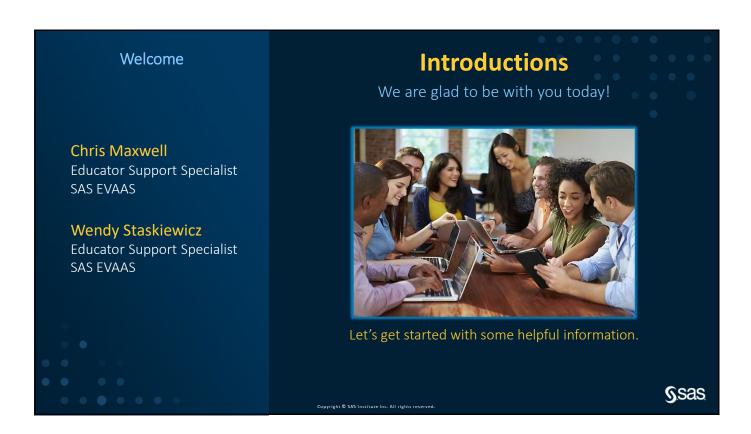

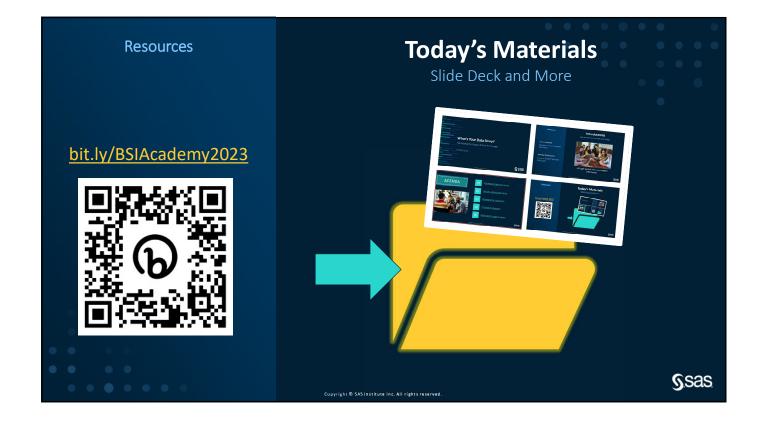

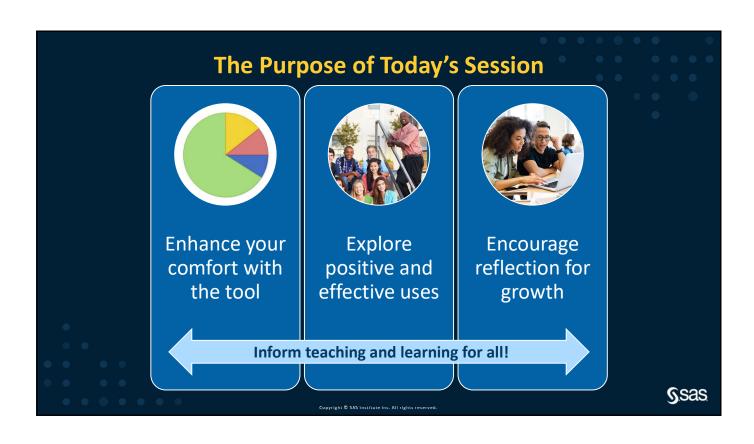

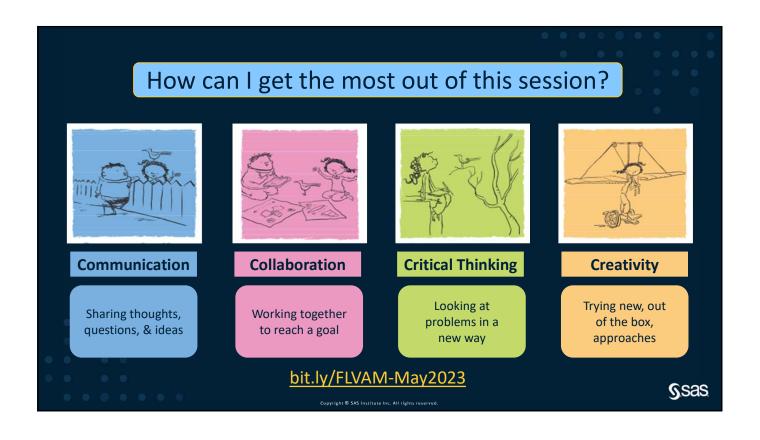

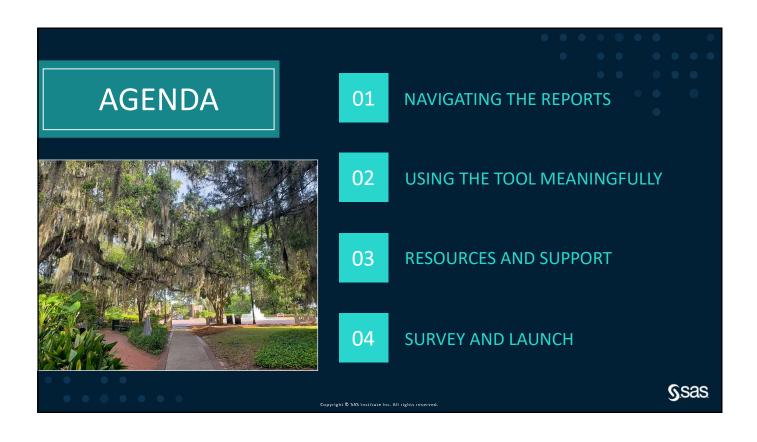

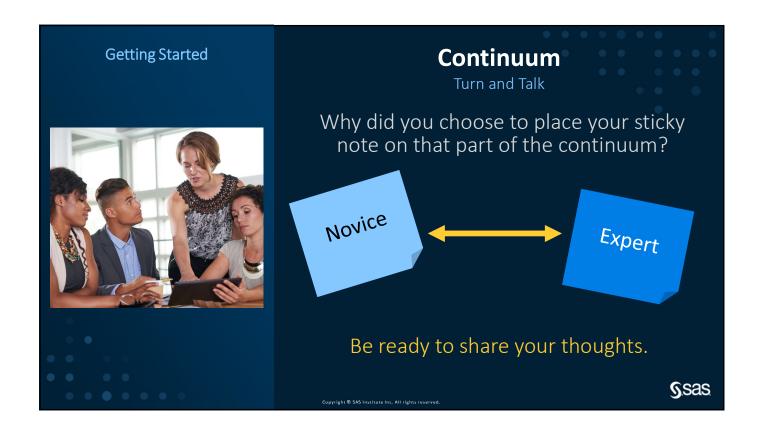

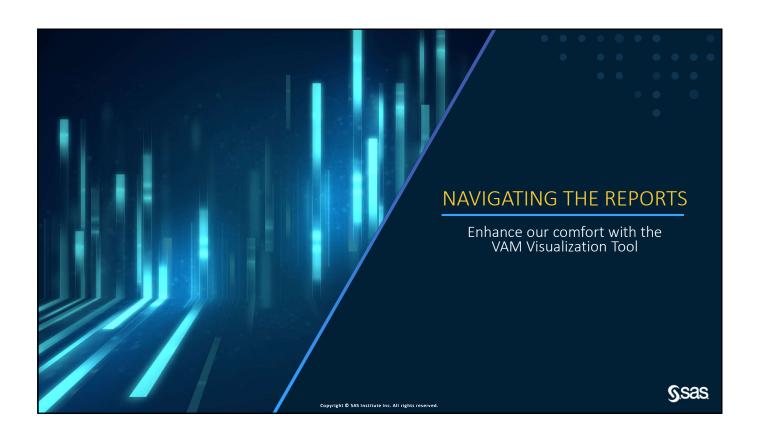

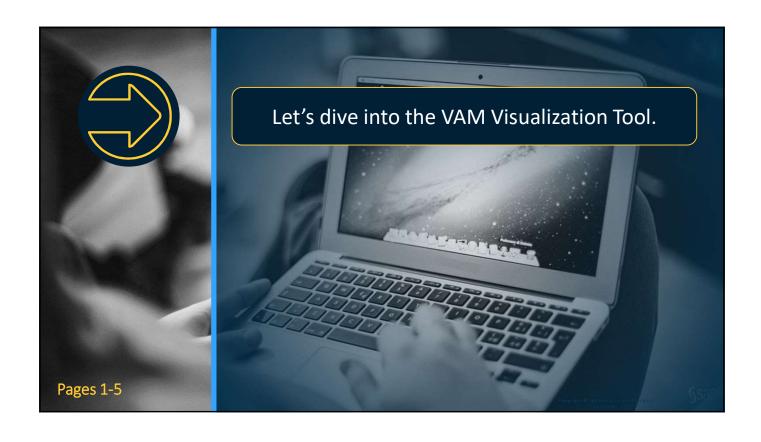

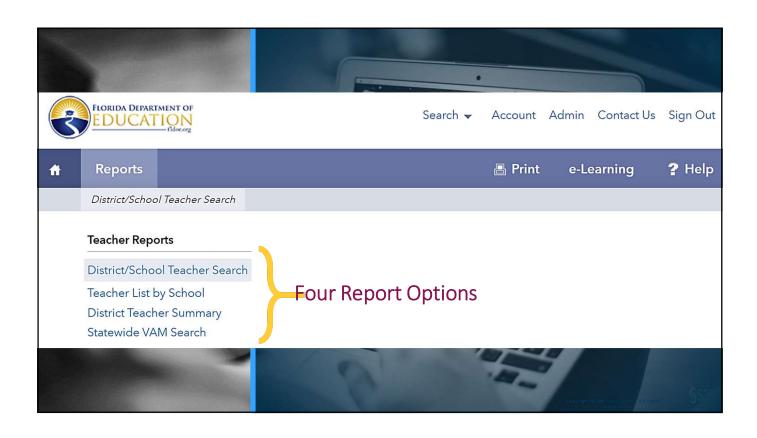

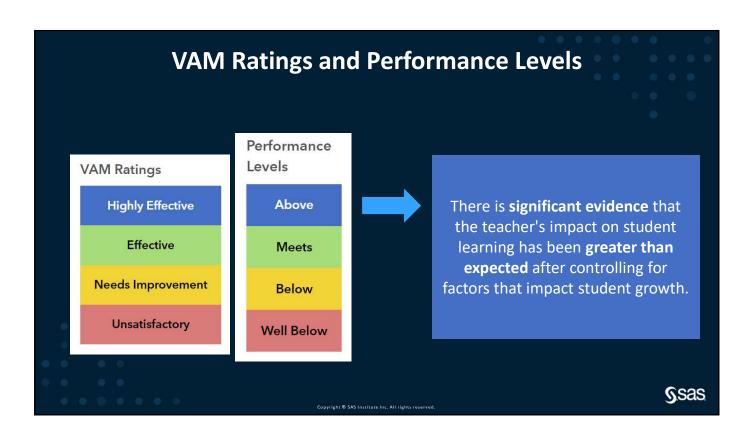

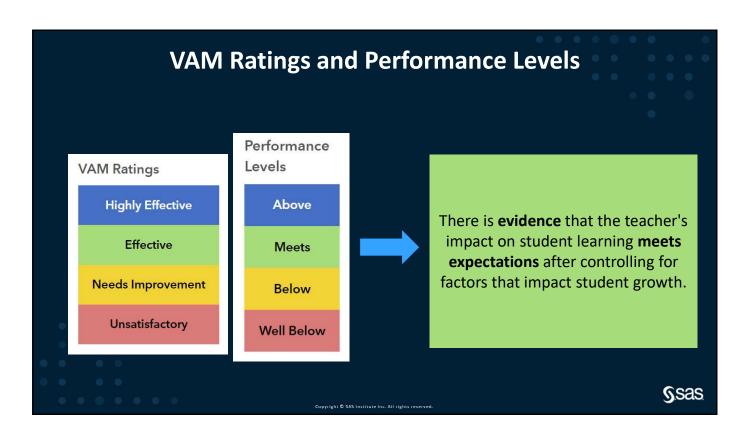

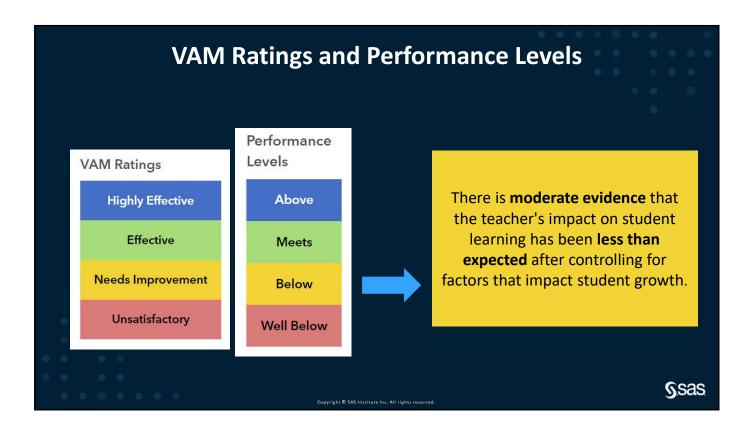

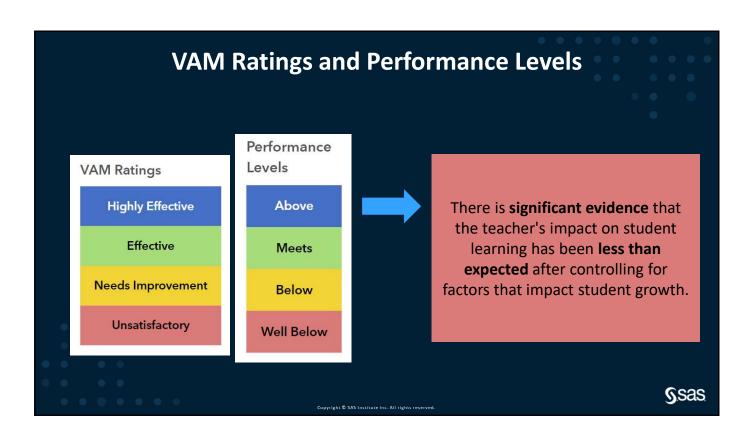

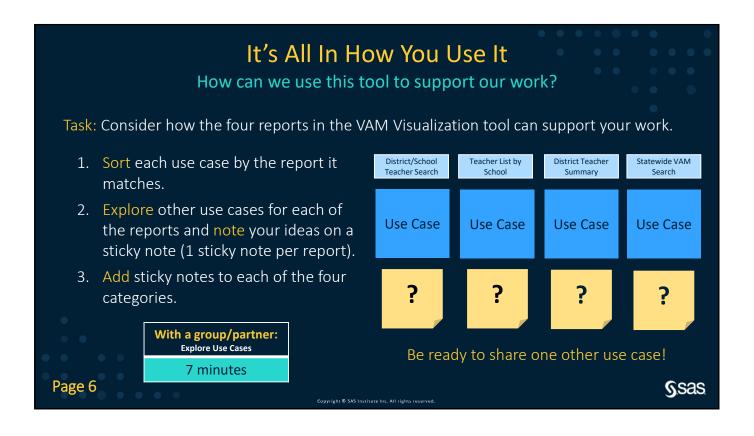

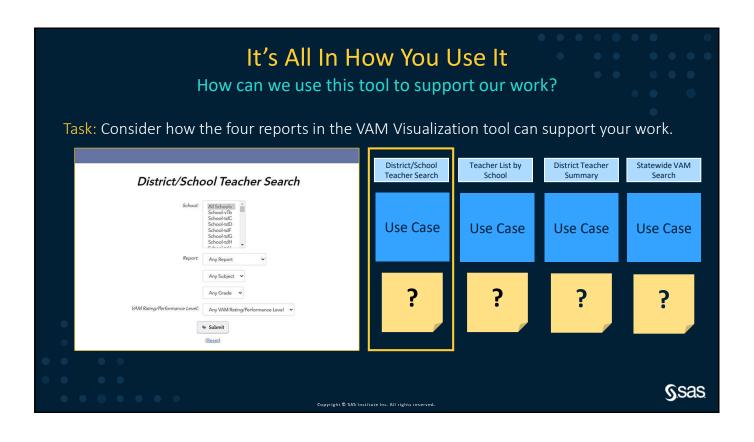

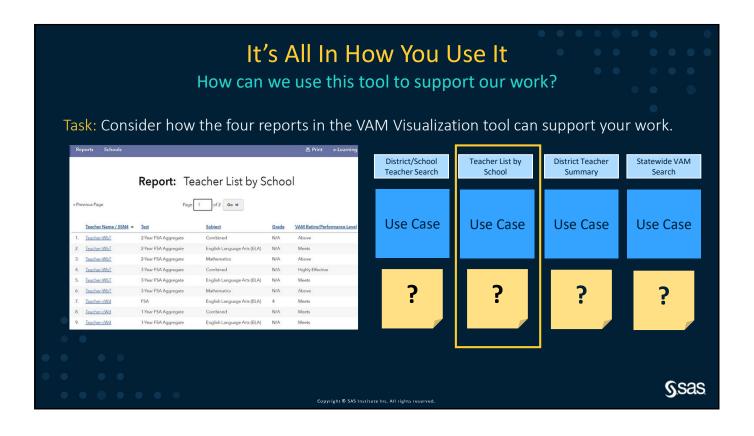

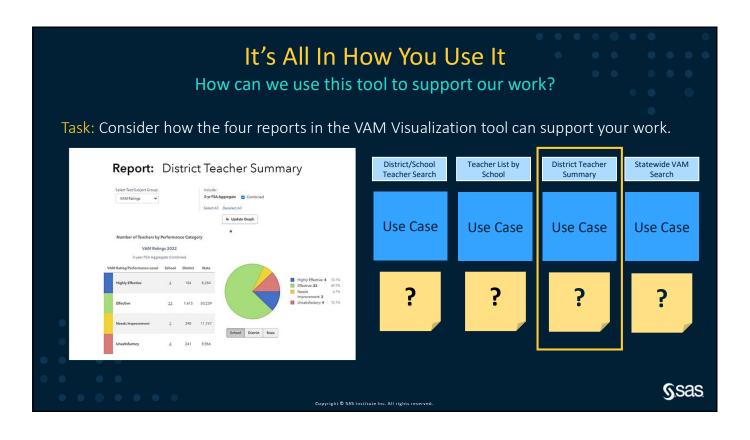

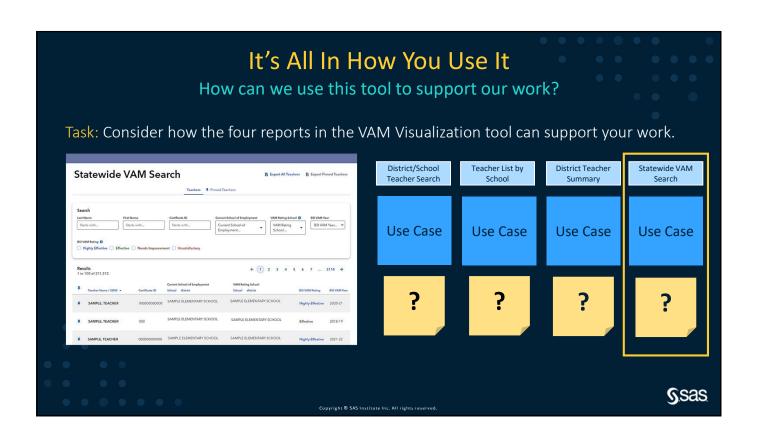

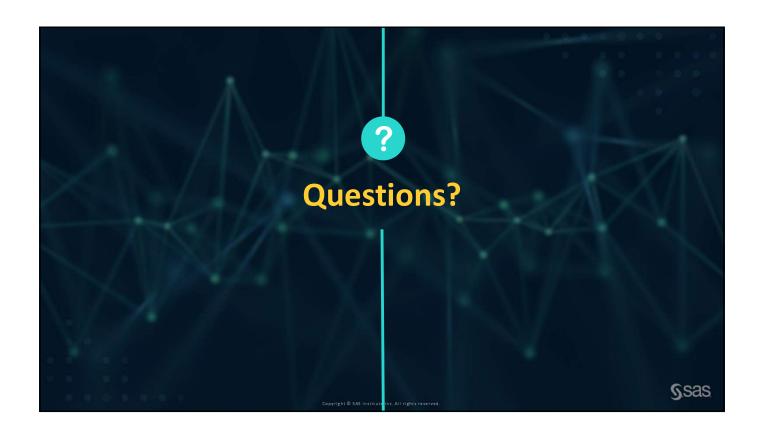

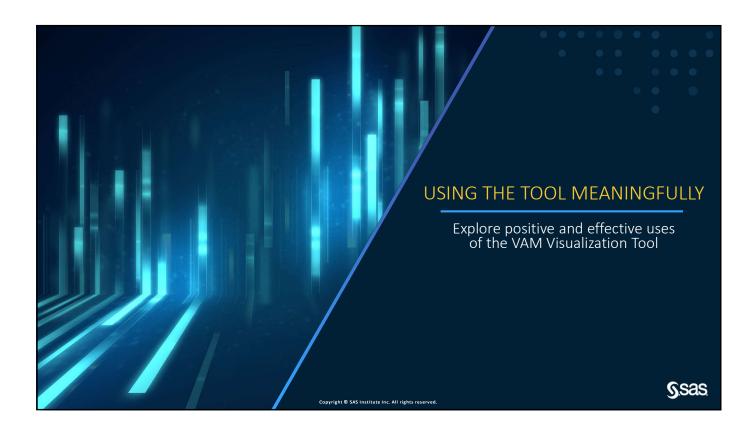

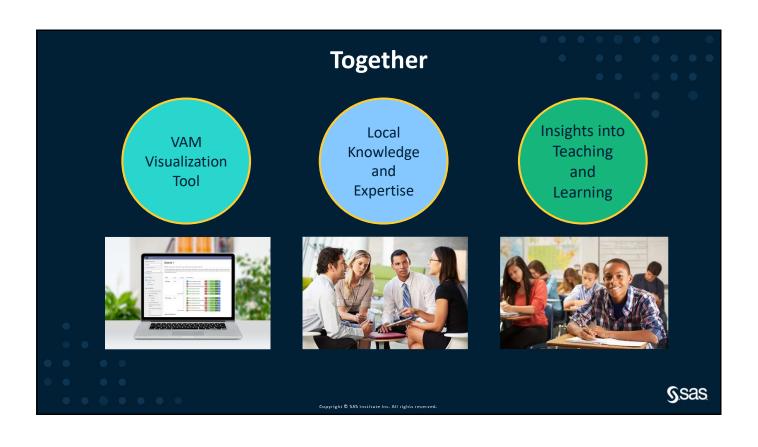

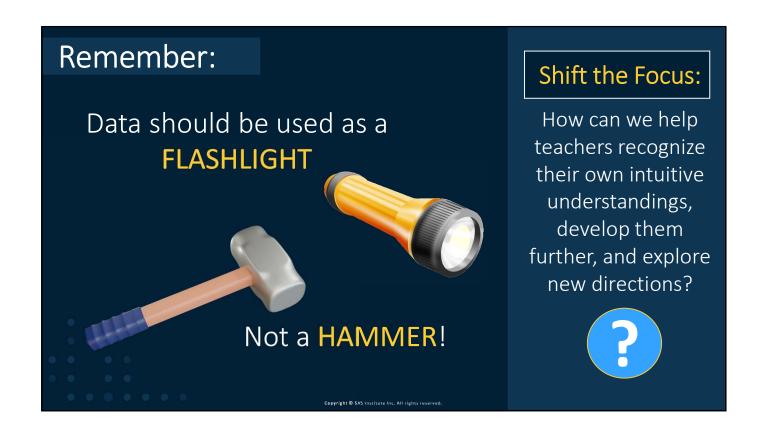

# **Broadening Our Perspective**

How can we use this tool to support our work?

Task: Practice using the VAM Visualization Tool to problem solve through the lens of different school-based roles.

- 1. Explore the scenarios using the VAM Visualization Tool.
- 2. Document the steps you took to complete the situation and task.
- 3. Reflect on what you've learned from the data.

On Your Own/With A Partner:
Explore Scenarios

10 minutes

ROLE

You are developing an instructional advisory board for the district, and you need to invite highly effective teachers from different grade levels in both ELA and math.

Use the VAM Visualization Tool to identify highly effective teachers from different grade levels for both ELA and math.

opyright © SAS Institute Inc. All rights reserved

**S**.sas

Scenario **A** 

Pages 7-11

|           | • • • • • •                                                                                                    |
|-----------|----------------------------------------------------------------------------------------------------|
| ROLE      | School Administrator                                                                                                    |
| SITUATION | You know that a highly effective teacher is retiring soon. The remaining teachers on the team lack experience and need to further develop their skills. |
| TASK      | Use the VAM Visualization Tool to search within your district for an experienced and effective teacher to possibly serve as a mentor to the team.       |
|           | <b>S</b> sas                                                                                                    |

13

|               | ROLE                             | School Administrator                                                                                                    |  |  |
|---------------|----------------------------------|----------------------------------------------------------------------------------------------------|--|--|
| Scenario<br>B | SITUATION                        | You know that a large population of students are advancing to the next grade level, and that one teacher will need to move up with them.                              |  |  |
|               | TASK                             | Use the VAM Visualization Tool to inform your reassignment of a teacher, ensuring that the balance of teacher effectiveness remains strong on both grade level teams. |  |  |
| • • • • • •   | Copyright © SAS Institute Inc. / | SSAS.                                                                                                    |  |  |

|               | ROLE                             | School Administrator                                                                                                    |  |  |
|---------------|----------------------------------|----------------------------------------------------------------------------------------------------|--|--|
| Scenario      | SITUATION                        | You have received funding for a new instructional coach, and you want to know which subject areamath or ELAhas the greatest need for support.                                                               |  |  |
|               | TASK                             | Use the VAM Visualization Tool to compare teachers' effectiveness in math and ELA to determine your focus area(s). Based on the data, how might you prioritize support (i.e., grades, subjects, or course)? |  |  |
| • • • • • • • | Copyright © SAS Institute Inc. A | SSAS.                                                                                                    |  |  |

|                 | ROLE                             | School Counselor                                                                                                    |  |  |  |
|-----------------|----------------------------------|----------------------------------------------------------------------------------------------------|--|--|--|
| Scenario        | SITUATION                        | A new student enrolled soon after the winter break. You see from their academic records that they are on track in ELA but significantly behind in math. |  |  |  |
|                 | TASK                             | Use the VAM Visualization Tool to inform your recommendation for the teacher classroom placement.                                                       |  |  |  |
| • • • • • • • • | Copyright © SAS Institute Inc. A | SSAS.                                                                                                    |  |  |  |

|               | • • • • • • • • • • • • • • • • • • • |                                                                                                    |  |  |
|---------------|---------------------------------------|----------------------------------------------------------------------------------------------------|--|--|
|               | ROLE                                  | Classroom Teacher                                                                                                    |  |  |
| Scenario<br>E | SITUATION                             | Last year, you tried a new student grouping strategy, and you want to know if you were more effective in supporting your students last year than in years prior. |  |  |
|               | TASK                                  | Use the VAM Visualization Tool to view multiple years of data to compare your effectiveness in prior years with the most recent year.                            |  |  |
| • • • • •     | Copyright © SAS Institute Inc. A      | SSAS.                                                                                                    |  |  |

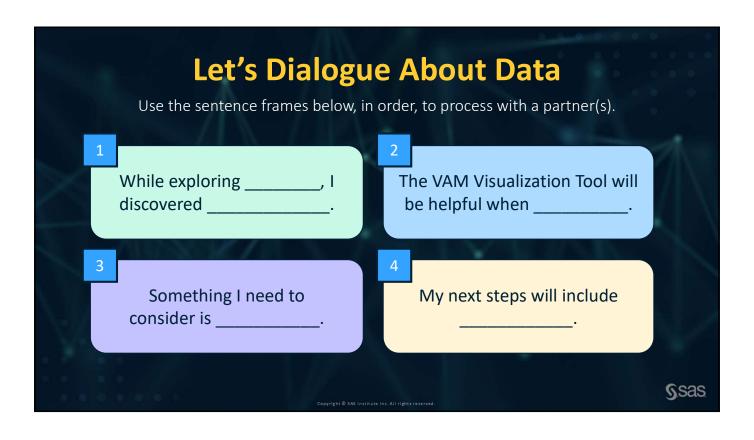

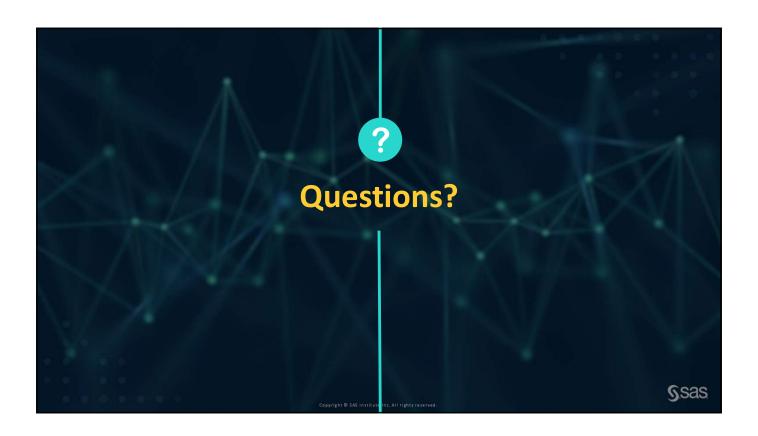

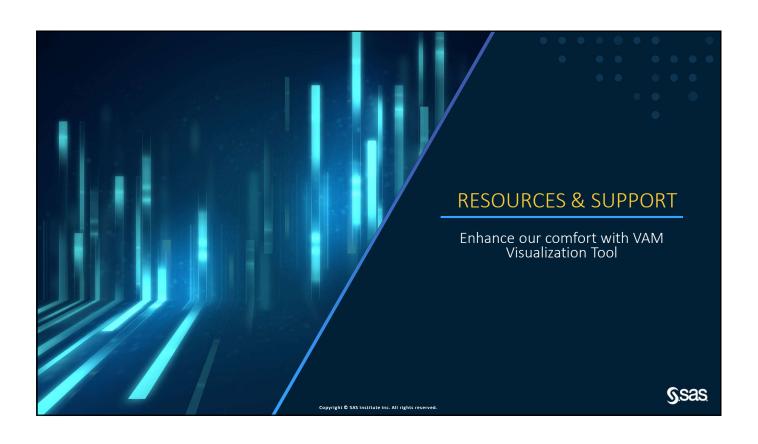

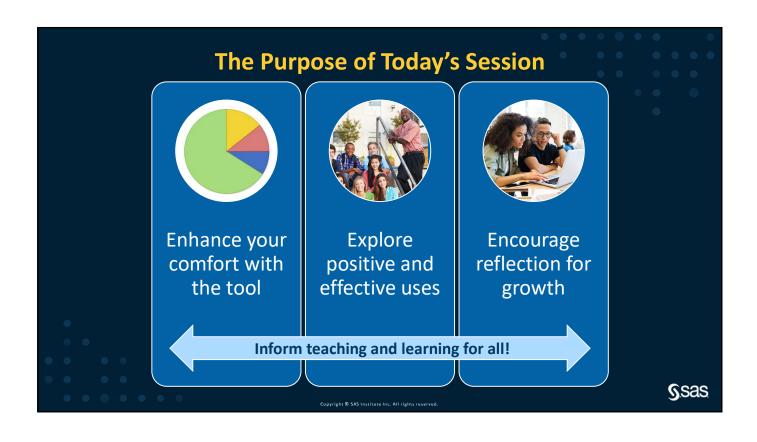

|          |                                 | Options f                              | <b>Help</b><br>for Addition | . <b>!</b><br>nal Informatio | า       |                  |              | • • |
|----------|---------------------------------|----------------------------------------|-----------------------------|------------------------------|---------|------------------|--------------|-----|
| C C      | FLORIDA DEPARTMENT OF EDUCATION |                                        |                             | Search ▼                     | Account | Admin Contact Us | Sign Out     |     |
| <b>#</b> | Reports                         |                                        |                             |                              | 🖺 Print | e-Learning       | ? Help       |     |
|          | District/School Te              | eacher Search  First Name:  Last Name: |                             |                              |         |                  |              |     |
|          |                                 |                                        |                             |                              |         |                  | <b>S</b> sas | Ġ.  |

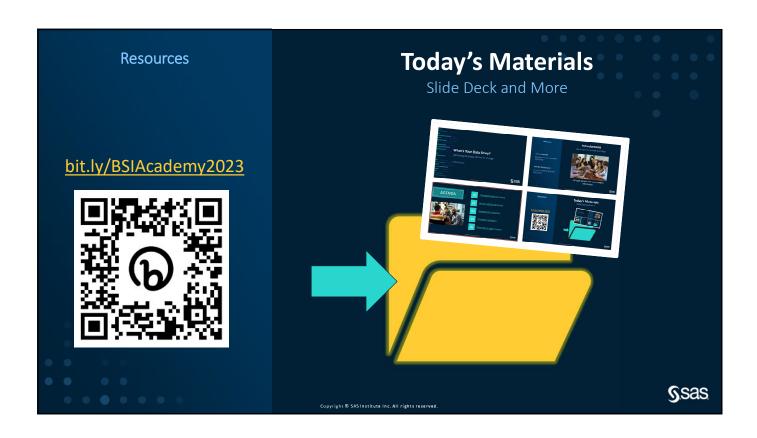

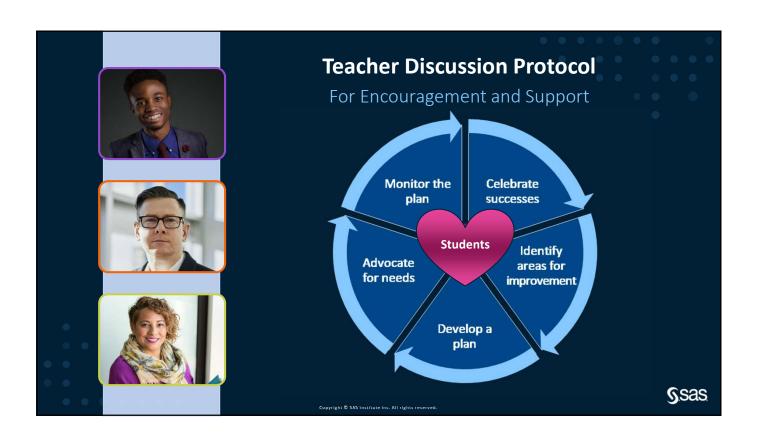

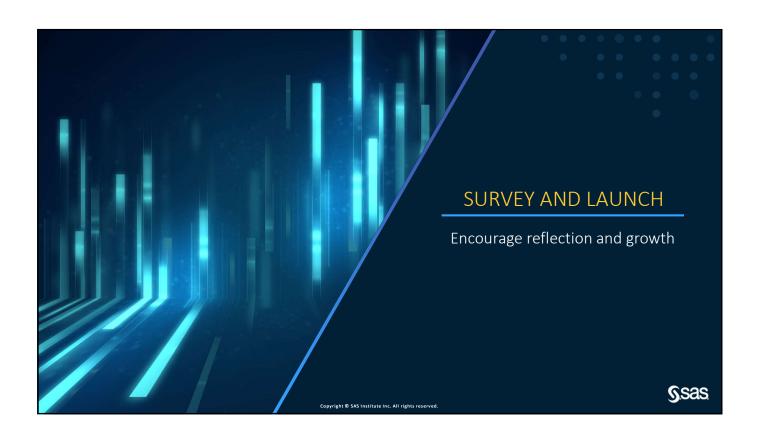

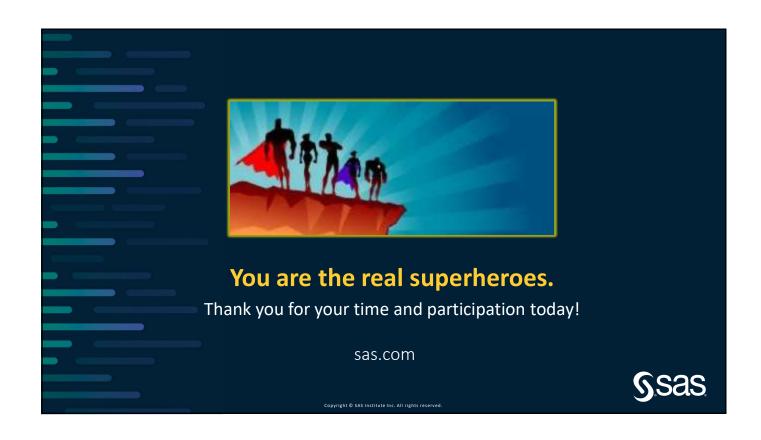